## Как собрать всю базу в файл **U 3ayem Tyt akka streams**

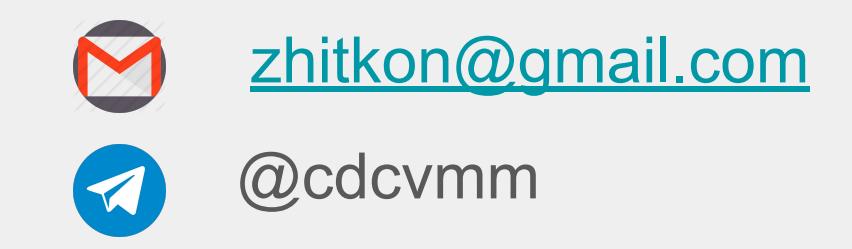

### Компании - разработчики

# NETFLIX Pivotal Lightbend

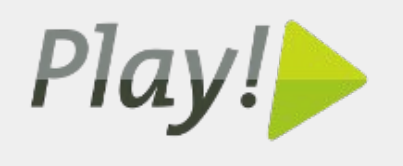

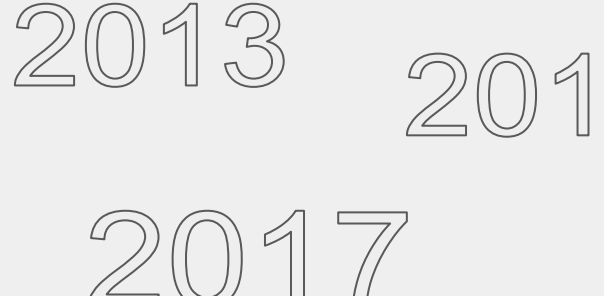

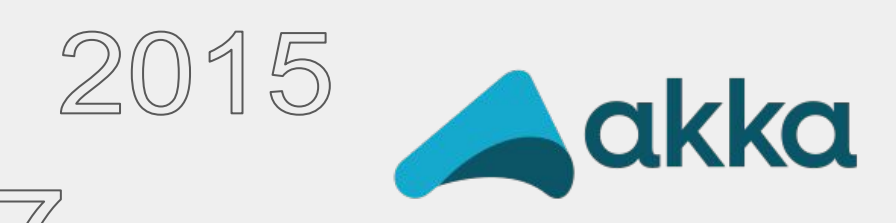

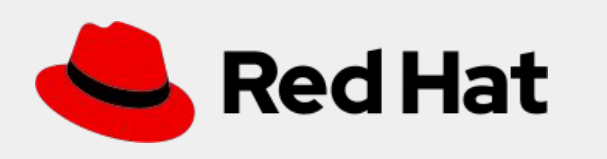

ORACLE<sup>®</sup>

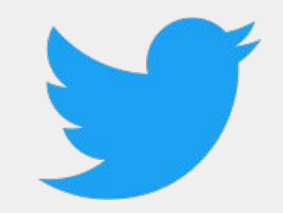

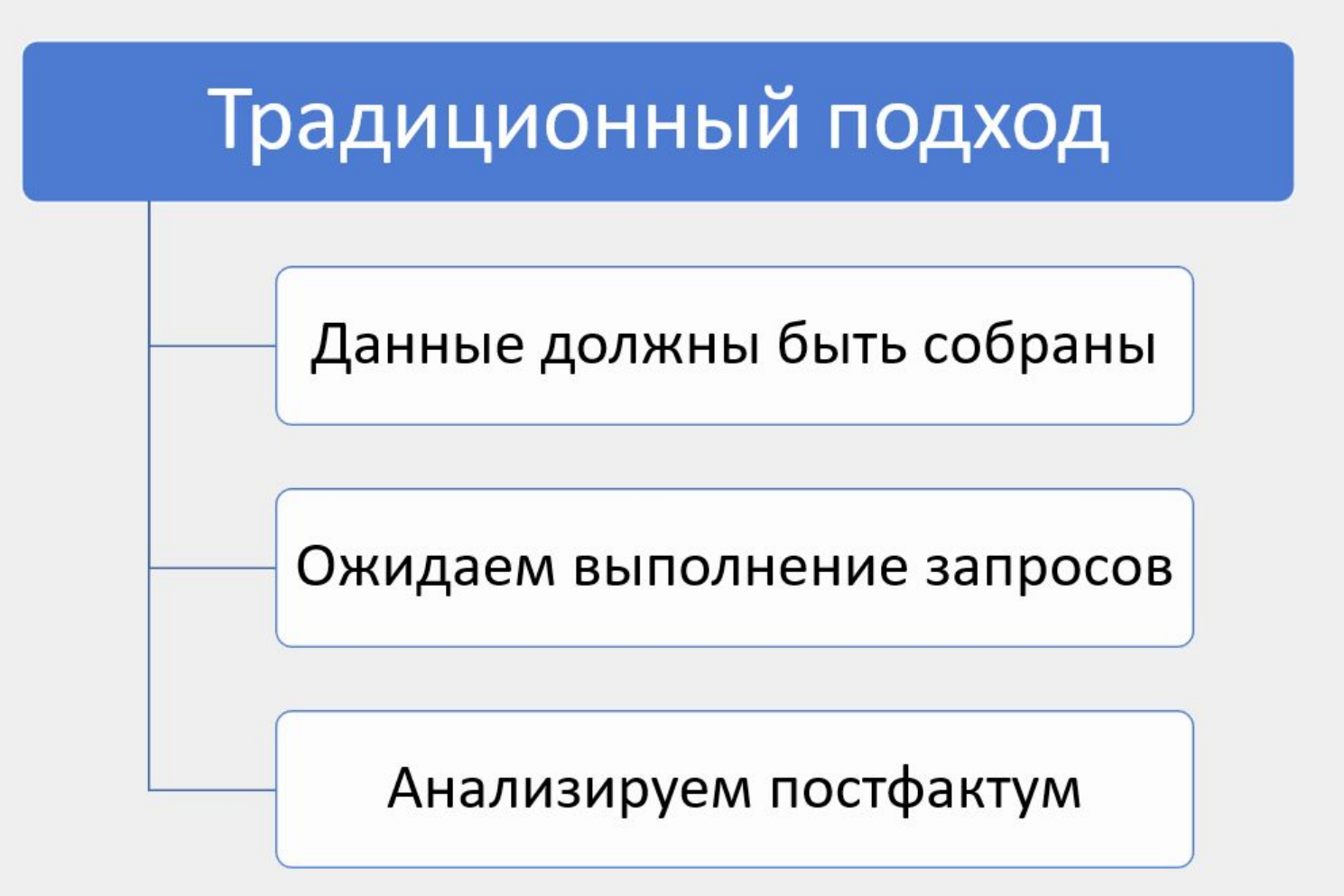

### Пример преобразования потока данных

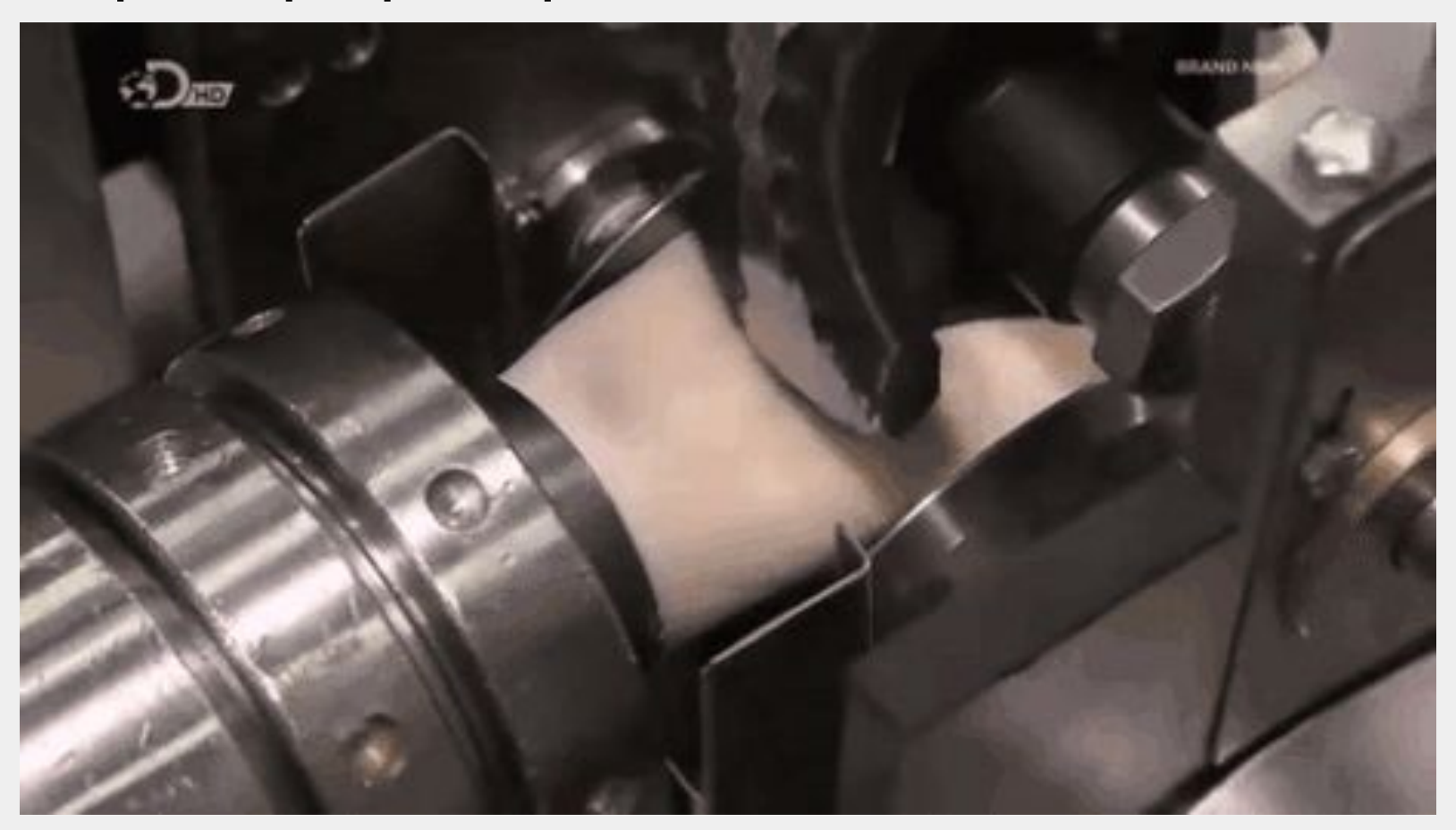

### Прохождение данных в reactive streams

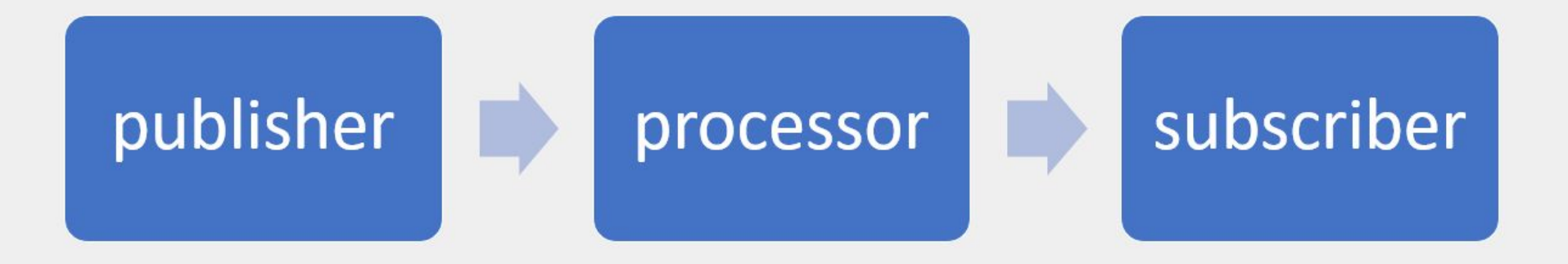

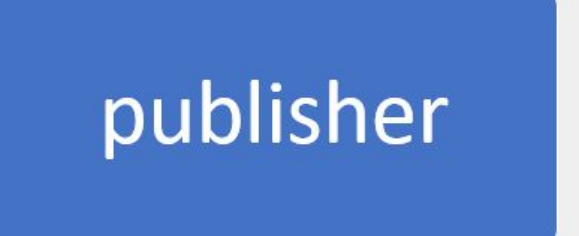

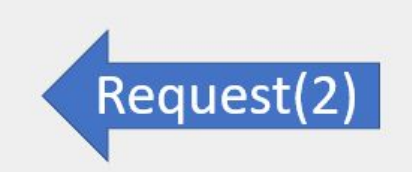

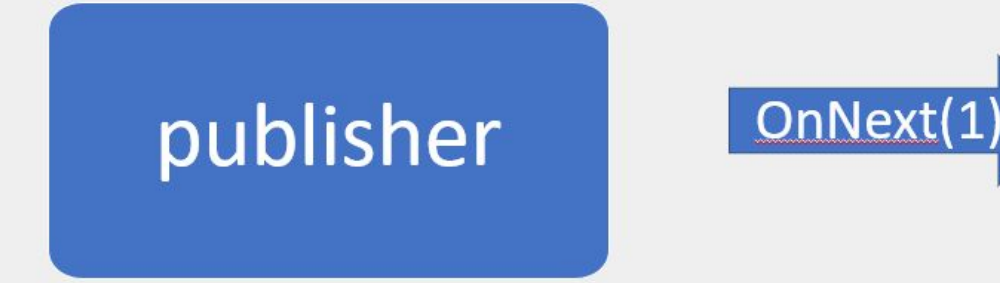

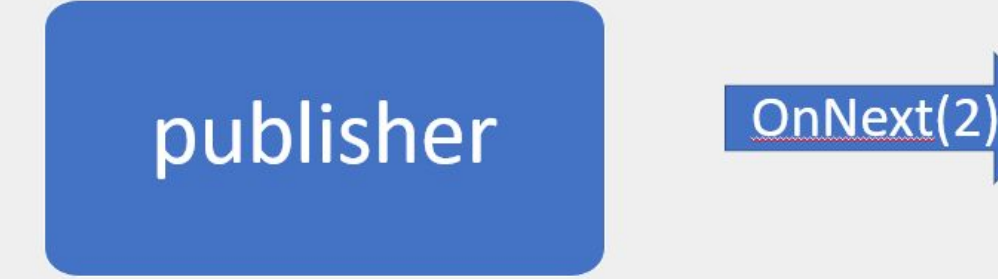

## publisher

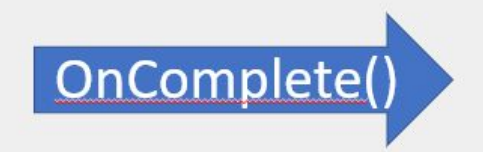

### Реактивное программирование

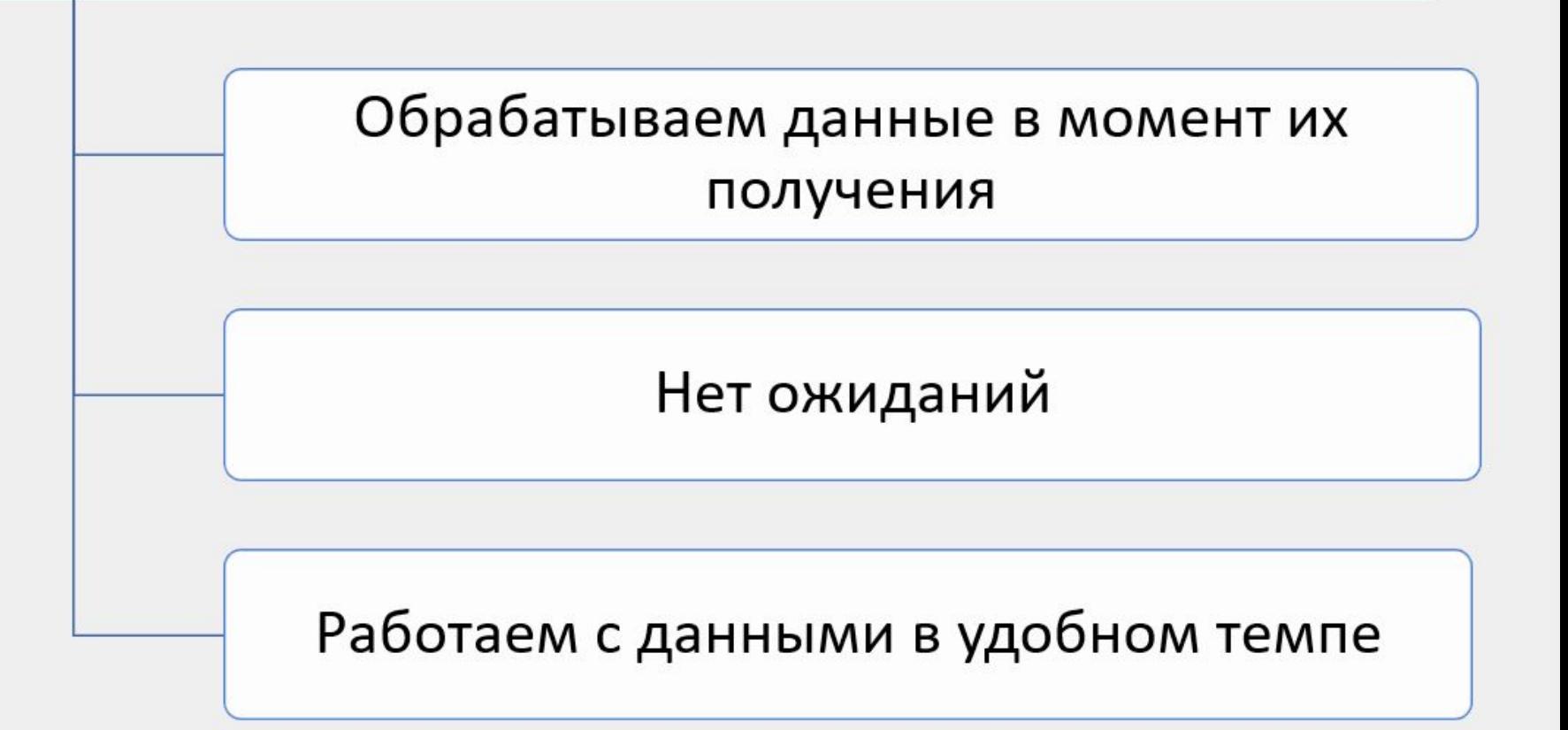

### Акторная модель

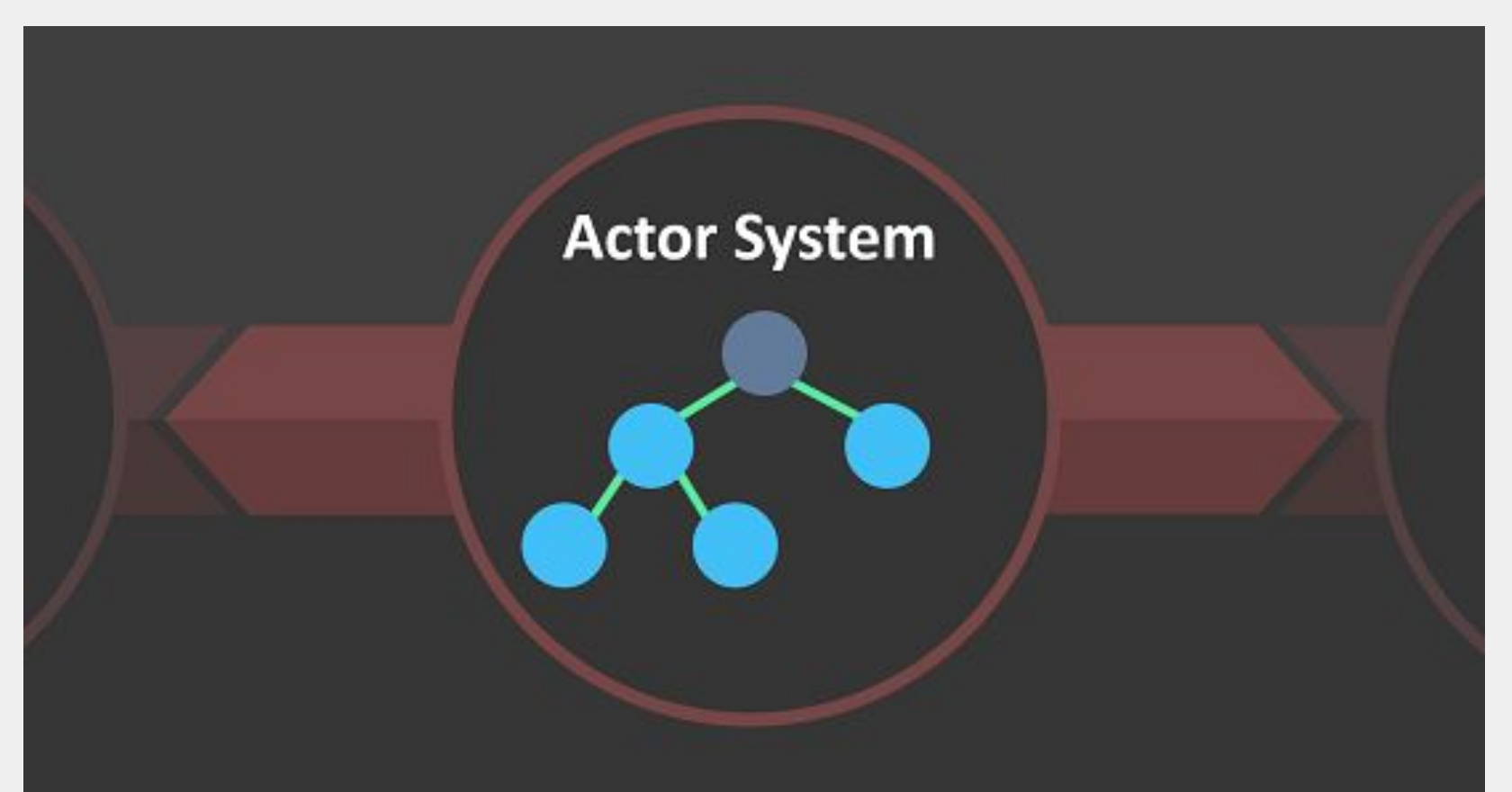

### Акторная модель

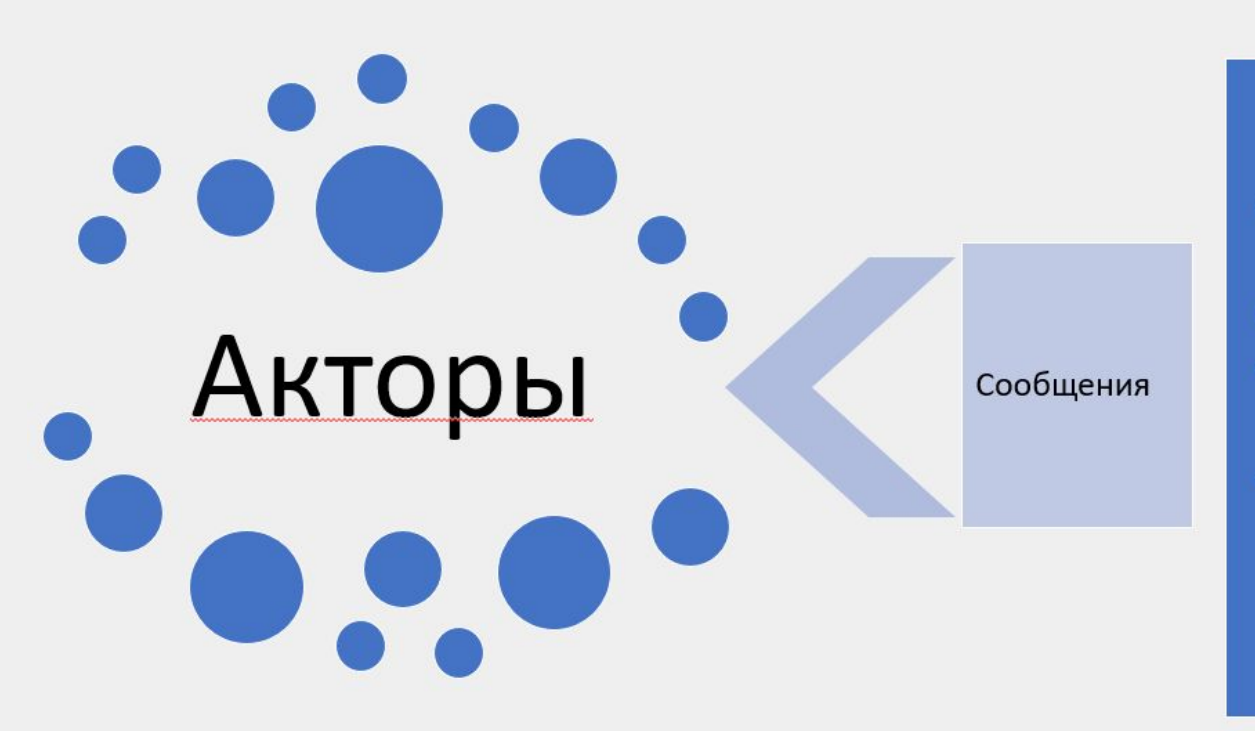

- Отправляет новое сообщение
- Создает дочерний актор
- Вызывает сторонние сервисы
- Изменяет внутреннее состояние

### Акторная модель

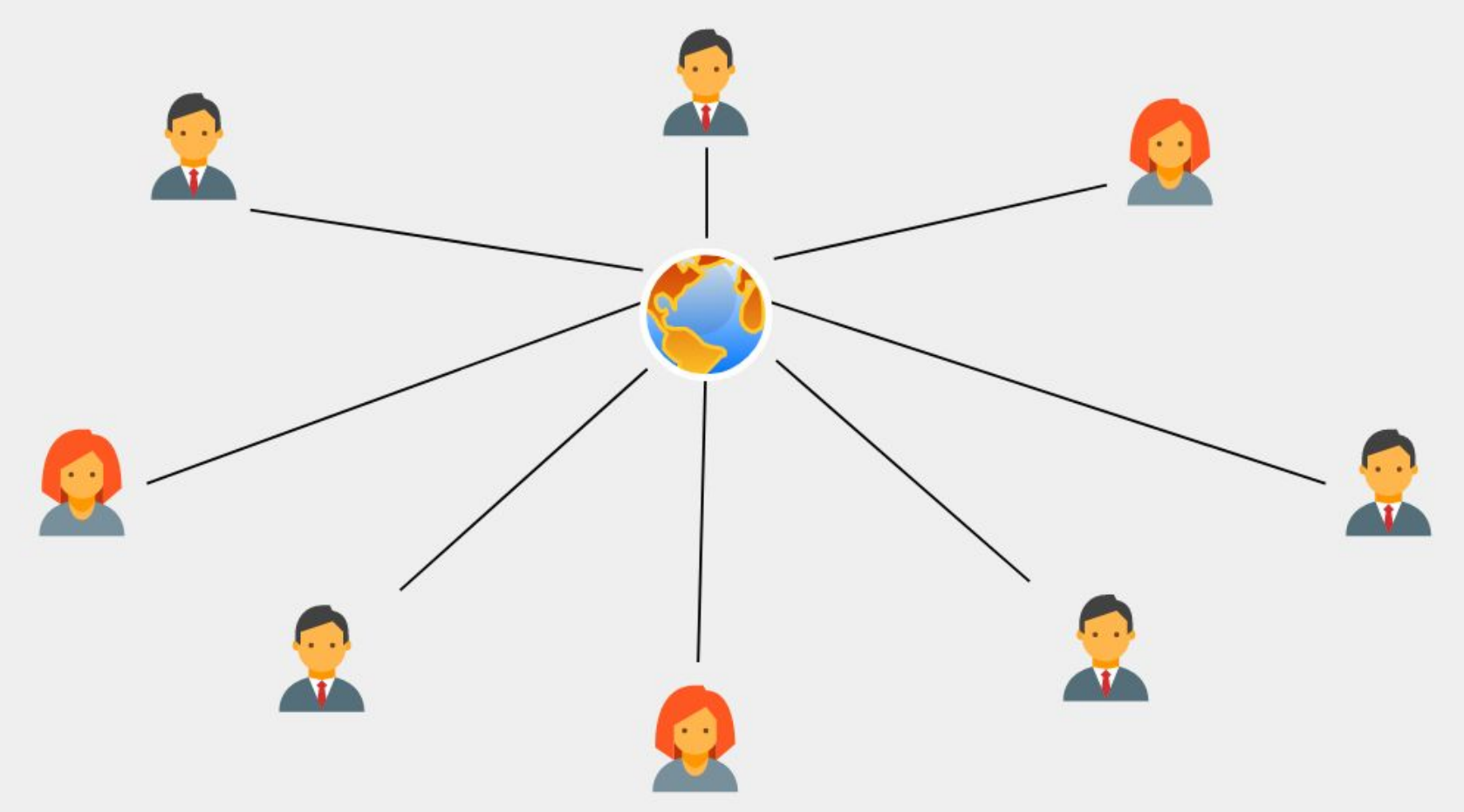

### Масштабирование акторов

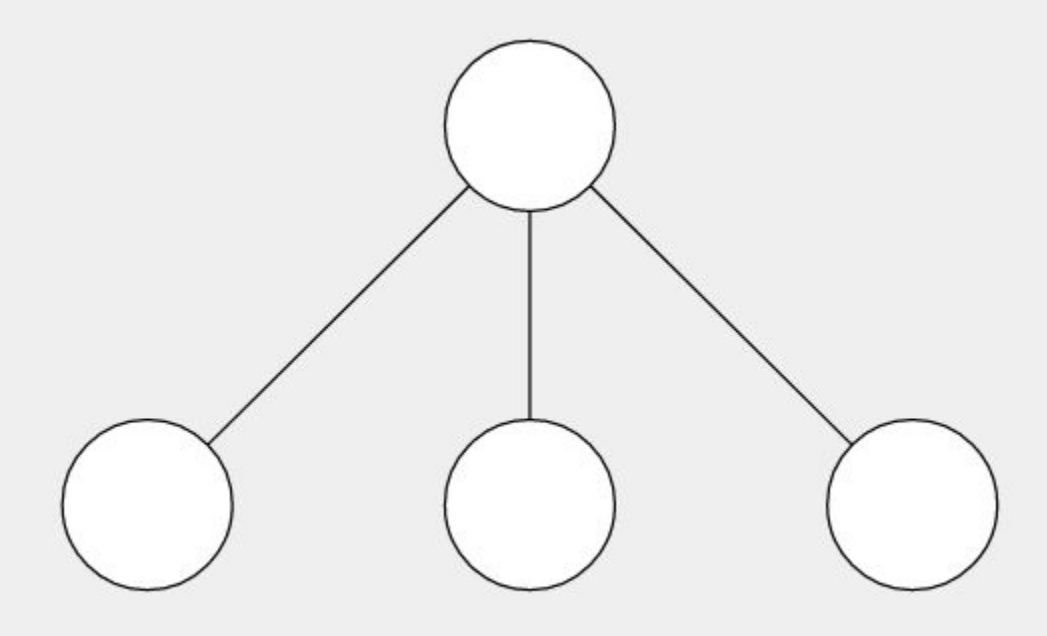

### Масштабирование акторов

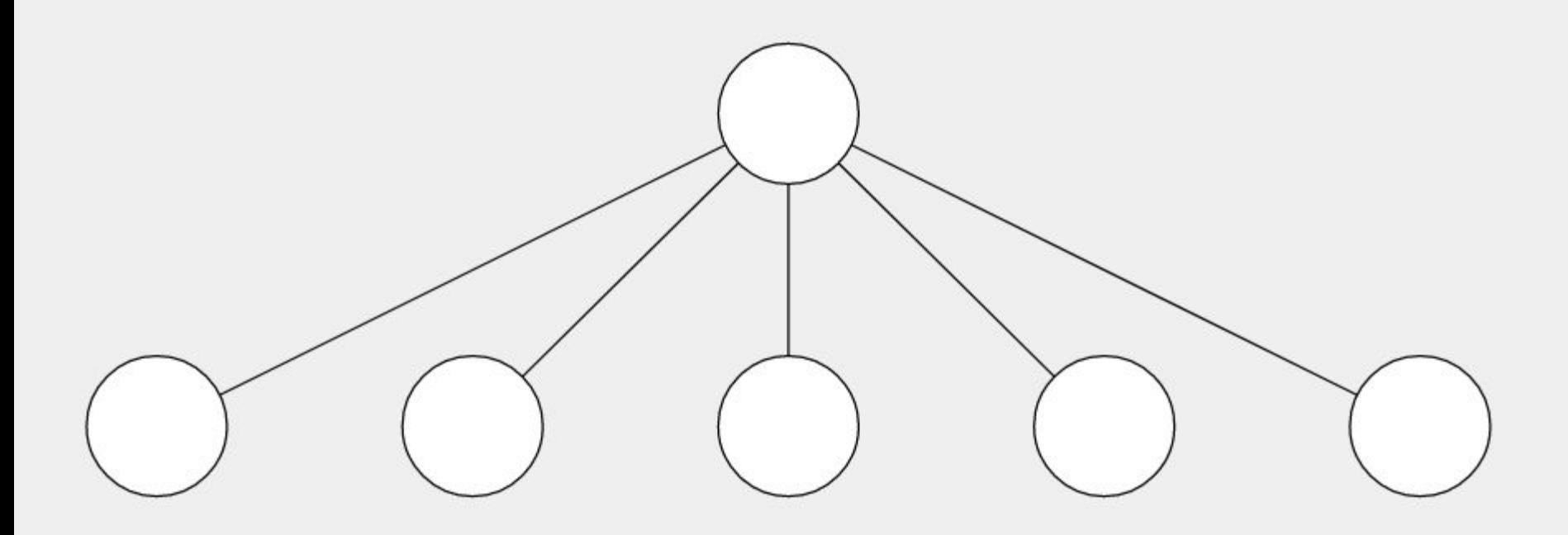

### Иерархия акторов

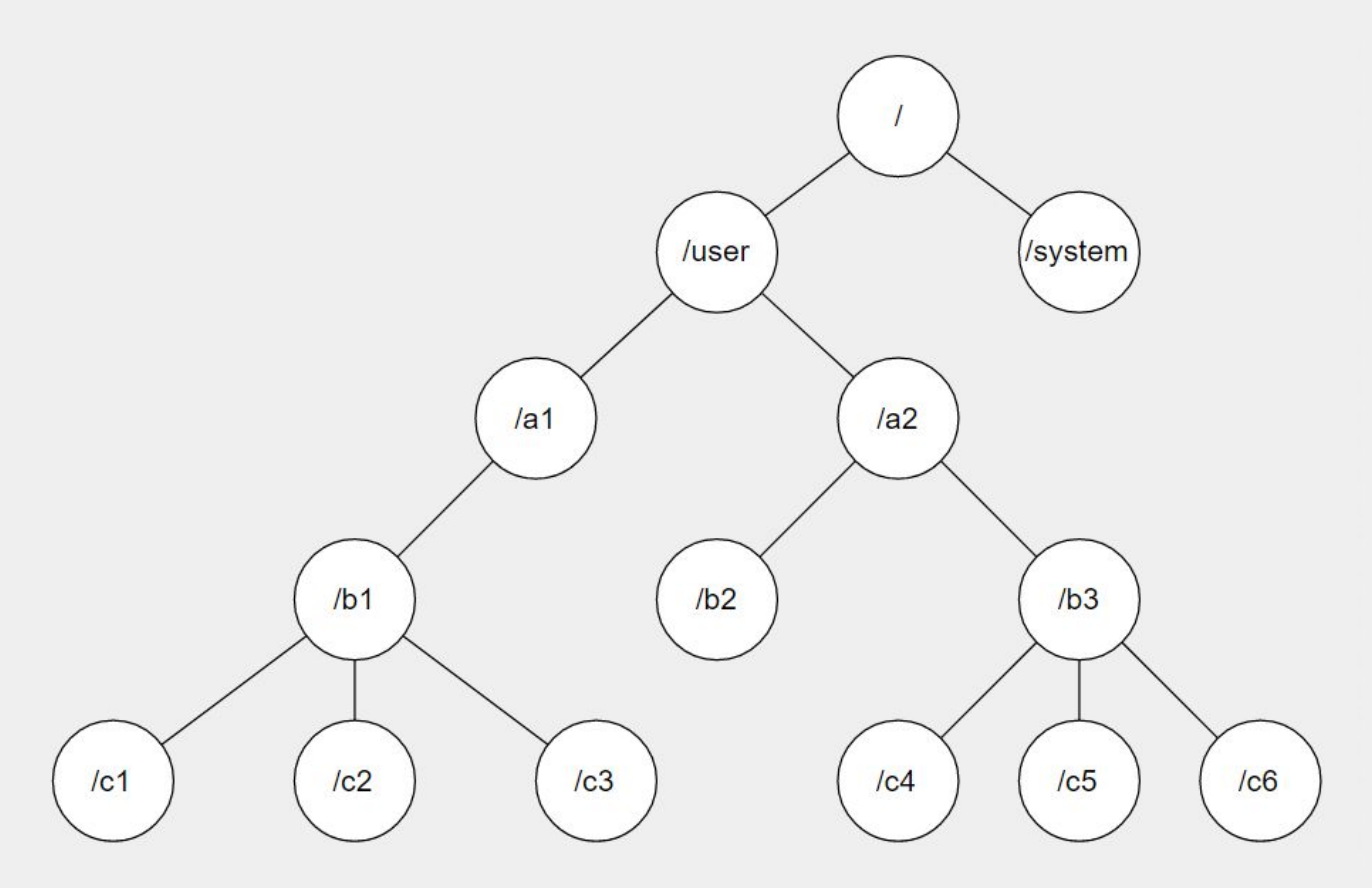

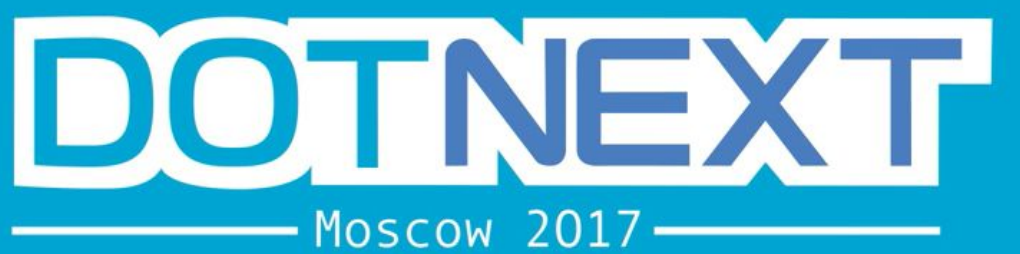

## Вагиф Абилов

Miles

Akka Streams для простых смертных

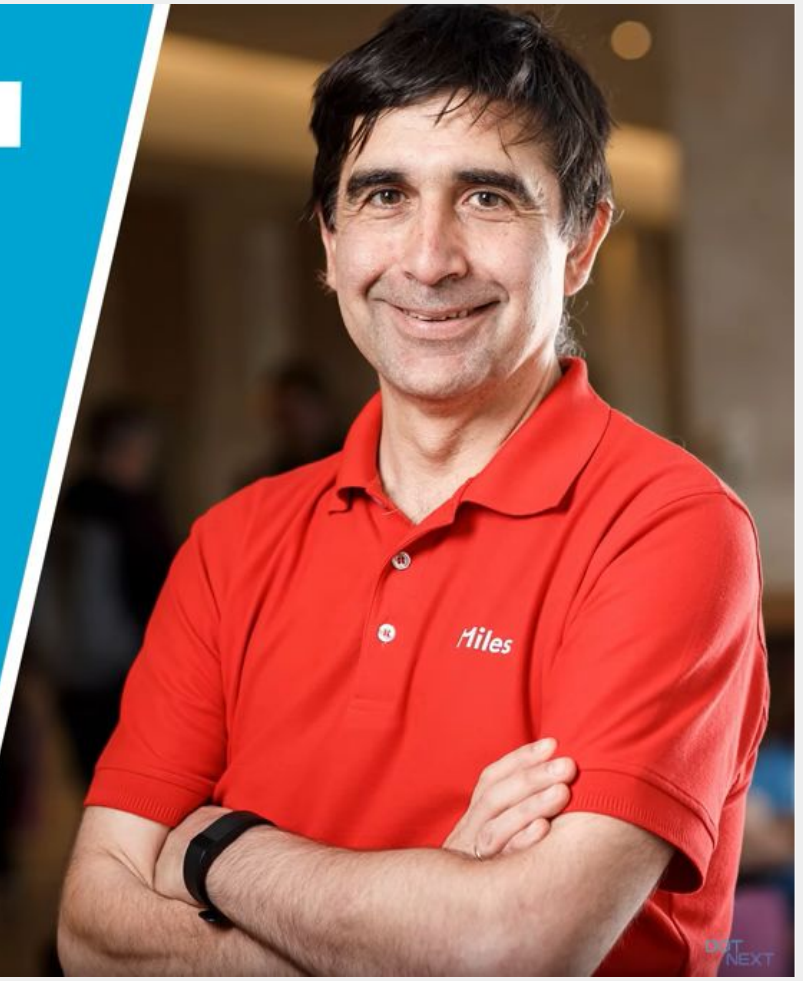

### Прохождение данных в reactive streams

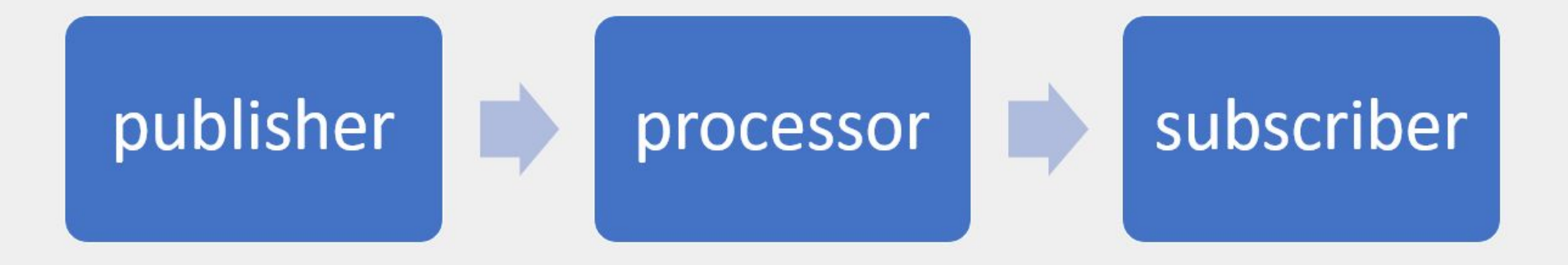

### Akka.net streams

![](_page_18_Picture_1.jpeg)

### Основные блоки построения

![](_page_19_Picture_1.jpeg)

### Пример построения графа

```
var source = new List<int> \{1, 4, 10\};
var graph =
    Source.From(source)
         Select(x \Rightarrow x + 2)Select(x => x % 2 == 0).Select(x \Rightarrow $"Test \{x\}").To(Sink.LastOrDefault<string>());
```
### Материализация значений

![](_page_21_Figure_1.jpeg)

### Построение пайплайна

![](_page_22_Figure_1.jpeg)

 $let$  seqTest  $n =$ Seq.init  $(n + 1)$  id  $>$  Seq.map int64  $\vert$ > Seq.map ((+) 1L)  $>$  Seq.sum

### Построение пайплайна через GraphDSL

```
IGraph<ClosedShape, NotUsed> graph
    = GraphDs1.Create( buildBlock: builder =>
        var broadcast = builder. Add (new Broadcast \int output Ports: 2));
        var merge = builder.Add(new Merge<string>(inputPorts: 2));
        builder.From(Source.Empty<int>()).To(broadcast.In);
        builder.From( outlet: broadcast.Out( n: 0))
             .Via(Flow.Createst(int)). Select(x => x. ToString()))
             . To( inlet: merge. In(n: \Theta);
        builder.From( outlet: broadcast.Out( n: 1))
             Via(Flow.Createcint)().Select(x =& > x * 2))Via(Flow.Createst(int)). Select(x => x. ToString()))
             . To( inlet: merge. In(n: 1));
        builder.From(merge.Out).To(Sink.ForEach<string>(Console.WriteLine));
        return ClosedShape. Instance;
    );
```
### Структура графа

![](_page_24_Figure_1.jpeg)

### Построение пайплайна через GraphDSL

```
IGraph<ClosedShape, NotUsed> graph
    = GraphDs1.Create( buildBlock: builder =>
        var broadcast = builder. Add (new Broadcast \int output Ports: 2));
        var merge = builder.Add(new Merge<string>(inputPorts: 2));
        builder.From(Source.Empty<int>()).To(broadcast.In);
        builder.From( outlet: broadcast.Out( n: 0))
             .Via(Flow.Createst(int)). Select(x => x. ToString()))
             . To( inlet: merge. In(n: \Theta);
        builder.From( outlet: broadcast.Out( n: 1))
             Via(Flow.Createcint)().Select(x =& > x * 2))Via(Flow.Createst(int)). Select(x => x. ToString()))
             . To( inlet: merge. In(n: 1));
        builder.From(merge.Out).To(Sink.ForEach<string>(Console.WriteLine));
        return ClosedShape. Instance;
    );
```
### Построение пайплайна через GraphDSL

```
var source = Source\cdot \text{Empty}\left( :
var sink = Sink.Ignore\langle string \rangle();
IGraph<ClosedShape, (NotUsed, Task)> graph
    = GraphDsl.Create(
         source, sink,
         combineMaterializers: (s, d) => (s, d),
         buildBlock: (builder, src, dst) =>
         var broadcast = builder. Add(new Broadcast<int>( outputPorts: 2));
         var merge = builder. Add(new Merge<string>( inputPorts: 2));
         builder.From(src).To(broadcast.In);
         builder.From( outlet: broadcast.Out( n: \Theta)).Via(Flow.Create<int>().Select(x => x.ToString()))
              . To ( inlet: merge. In(n: \Theta));
         builder.From( outlet: broadcast.Out( m: 1)).Via(Flow.Create<int>().Select(x => x * 2))
              Via(Flow.Create<math>\langle int \rangle</math>)).Select(x =&gt; x.ToString()). To( inlet: merge. In(n: 1));
         builder.From(merge.Out).To(dst);
         return ClosedShape. Instance;
    \});
```
### Работа графа

![](_page_27_Figure_1.jpeg)

### Виды этапов

#### Источники FromEnumerator **Single** Repeat Cycle **Tick FromTask Empty** Maybe Failed Lazily **ActorPublisher** ActorRefUnfoldResource **Queue**

Flow **Select** SelectAsync SelectAsyncUnordered GroupedWithin **Balance Merge** Log .... ....  $\cdots$ .... .... .... их очень много

**First FirstOrDefault** Last LasrOrDefault Ignore **Cancelled** Seq Foreach **ForeachParallel** OnComplete **AggregateActorRef ActorRefWithAck ActorSubscriber** 

Стоки

29

### Посмотрим, что внутри

![](_page_29_Picture_1.jpeg)

### TBD. TBD everywhere

![](_page_30_Figure_1.jpeg)

### Хорошее, но приватное описание

```
/// <summary>
/// Limits the number of events processed by the interpreter before scheduling
/// a self-message for fairness with other actors. The basic assumption here is
/// to give each input buffer slot a chance to run through the whole pipeline
/// and back (for the elements).
111/// Considered use case:
/// - assume a composite Sink of one expand and one fold
/// - assume an infinitely fast source of data
// - assume maxInputBufferSize == 1/// - if the event limit is greater than maxInputBufferSize * (ins + outs) than there will always be expand activity
/// because no data can enter "fast enough" from the outside
111 </summary>
private readonly int shellEventLimit;
```
### Доступные настройки материализации

private const int DefaultlMaxFixedbufferSize = 1000;

/// <summary>TBD</summary>

public readonly int InitialInputBufferSize;

/// <summary>TBD</summary>

public readonly int MaxInputBufferSize;

/// <summary>TBD</summary>

public readonly string Dispatcher;

/// <summary>TBD</summary>

public readonly Akka. Streams. Supervision. Decider SupervisionDecider;

/// <summary>TBD</summary>

public readonly StreamSubscriptionTimeoutSettings SubscriptionTimeoutSettings;

/// <summary>TBD</summary>

public readonly bool IsDebugLogging;

/// <summary>TBD</summary>

public readonly int OutputBurstLimit;

/// <summary>TBD</summary>

public readonly bool IsFuzzingMode;

/// <summary>TBD</summary>

public readonly bool IsAutoFusing;

/// <summary>TBD</summary>

public readonly int MaxFixedBufferSize;

/// <summary>TBD</summary>

public readonly int SyncProcessingLimit;

![](_page_33_Picture_0.jpeg)

### Принцип объединения этапов

![](_page_34_Figure_1.jpeg)

![](_page_34_Figure_2.jpeg)

![](_page_34_Picture_3.jpeg)

### Как происходит материализация

![](_page_35_Figure_1.jpeg)

### Почему SelectAsync - Unordered?

```
var task = stage. mapFunc(Grab( stage.In));
var holder = new Holder<TOut>(NotYetThere, taskCallback);
buffer.Enqueue(holder);
```

```
// We dispatch the task if it's ready to optimize away
// scheduling it to an execution context
if (task. IsCompleted)
ſ
    holder.SetElement(Result.FromTask(task));
    HolderCompleted(holder);
else
    task.contrib(\t t \Rightarrow holder .\nTwoke(Result.FromTask(t)),TaskContinuationOptions.ExecuteSynchronously);
```
### Почему SelectAsync - Unordered?

```
var task = stage. mapFunc(Grab(stage.In));
inFlight++;
if (task. IsCompleted)
    TaskCompleted(Result.FromTask(task));
else
    task.ContinueWith(
        t \Rightarrow taskCallback(Result.FromTask(t)),
        TaskContinuationOptions.ExecuteSynchronously);
```
![](_page_38_Figure_0.jpeg)

### Параметр для логирования

```
namespace Akka. Streams. Implementation
 /// <summary>
 /// INTERNAL API
 /// </summary>
 [InternalApi]
 public abstract class MaterializerSession
    /// <summary>
    111 TBD
    // </summary>
    public static readonly bool IsDebug;
```
### Пример выводимых логов

beginning materialization of CompositeModule [1563714%08x] Name: Modules: enumerableSource 53046438 copy of GraphStage(Select) [22022881%08x] 30850230 copy of GraphStage(Log) [47344677%08x] 764241 copy of GraphStage(Log) [14292056%08x] 66661912 copy of GraphStage(Akka.Streams.Implementation.Fusing.Buffer`1[System.Int32]) [9340859%08x] 40098280 copy of GraphStage(Log) [62666951%08x] 56542610 copy of GraphStage(Select) [15246445%08x] 31131810 copy of GraphStage(Akka.Streams.Dsl.RestartWithBackoffFlow'3[System.Int32,System.Int32,Akka.NotUsed]) [63741013%08x] 3726363 copy of GraphStage(Select) [9359138%08x] 15932216 copy of GraphStage(Akka.Streams.Implementation.Fusing.SelectAsync`2[System.Int32,System.Int32]) [63708843%08x] 26563115 copy of GraphStage(IgnoreSink) [7525443%08x] Downstreams: Select.out -> RestartWithBackoffFlow.in  $Select.out \rightarrow Log`1.in$ Log'1.out -> Select.in Select.out -> SelectAsync.in  $Log^1.out \rightarrow Log^1.in$ RestartWithBackoffFlow.out -> Select.in StatefulSelectMany.out -> Select.in SelectAsync.out -> Ignore.in

![](_page_41_Picture_0.jpeg)

## **Минусы FileIO**

![](_page_42_Figure_1.jpeg)

### Запись в файл через FileIO

![](_page_43_Figure_1.jpeg)

### Запись в файл через FileIO

![](_page_44_Figure_1.jpeg)

### Диспетчеры в akka.net

ThreadPoolDispatcher

**TaskDispatcher** 

PinnedDispatcher

ForkJoinDispatcher

SynchronizedDispatcher

### Тестирование - это хорошо. Тестирование - это надежно

![](_page_46_Picture_11.jpeg)

![](_page_47_Figure_0.jpeg)

### Реализуемая задача. Схема данных

![](_page_48_Figure_1.jpeg)

### Реализуемая задача. Схема данных

![](_page_49_Picture_1.jpeg)

### Граф прохождения данных

![](_page_50_Figure_1.jpeg)

### Проблемные места

![](_page_51_Figure_1.jpeg)

### Построение через balance и merge

```
var balance = builder. Add(new Balance<int>(maxDegreeOfParallelism));
var merge = builder.Add(new Merge<int>(maxDegreeOfParallelism));
for (var i = 0; i < maxDegreeOfParallelism; i++)€
    var flow = GetTransactionFlow();builder.From( outlet: balance.Out(i))
        Via(flow). To( inlet: merge. In(i));
}
return new FlowShape<int, int>(balance.In, merge.Out);
```

```
M 1 usage
public Logic(FileSink sink) : base(sink.Shape)
€
    writer = new StreamWriter(File.OpenWrite(sink.FilePath)) {AutoFlush = sink.AutoFlush};
    sink = sink;Y
public override void PreStart() => Pull(_sink.In);
public override void PostStop()
€
    _writer?.Dispose();
    base.PostStop();
Y
public override void OnPush()
€
    var element = Grab(\text{\_sink.D});_writer.WriteLine(element);
    Pull(<sub>sink</sub>.In);J.
public override void OnUpstreamFinish()
\mathbf{f}_promise.TrySetResult(true);
    CompleteStage();
J.
```
#### **Rx.NET:**

- Позволяет реализовать реактивную модель обработки
- Синхронны
- Требует написания большого количества кода
- Нет большого количества встроенных интеграций и промежуточных блоков

#### **Orleans Streams:**

- Реализует api reactive streams
- Похожи на Rx.NET
- Часть Orleans
- Позволяют динамически менять поток
- Асинхронны

#### **TPL.DataFlow:**

- Позволяют строить конвейеры для обработки
- Асинхронны
- Предлагают меньше вариантов управления потоком <sup>55</sup>

### Akka.net streams:

- Много готовых блоков;
- Достаточно стабильно работает;
- Код более функциональный;
- Легко вносить изменения;
- Очень высокая скорость разработки;
- Визуализация прохождения данных.
- Плохое описание публичных методов;
- Мало описания в интернете;
- Неоптимальный код;
- Есть порог входа.

### Пример модели прохождения данных

![](_page_56_Figure_1.jpeg)

### Пример модели прохождения данных

![](_page_57_Figure_1.jpeg)

### Полезные ссылки

- 1) Документация akka.net:
	- -<https://getakka.net/articles/streams/introduction.html>
- 2) Расшифровка доклада:
	- -<https://habr.com/ru/company/jugru/blog/418639/>
- 3) Исходники akka.net streams:
	- -<https://github.com/akkadotnet/akka.net/tree/dev/src/core/Akka.Streams>

![](_page_58_Picture_7.jpeg)